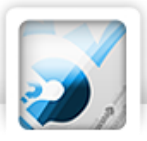

## Zadaci 1. – 5.

*U sljedećim pitanjima na odgovore odgovaraš upisivanjem slova koji se nalazi ispred točnog odgovora, u za to predviđen prostor.*

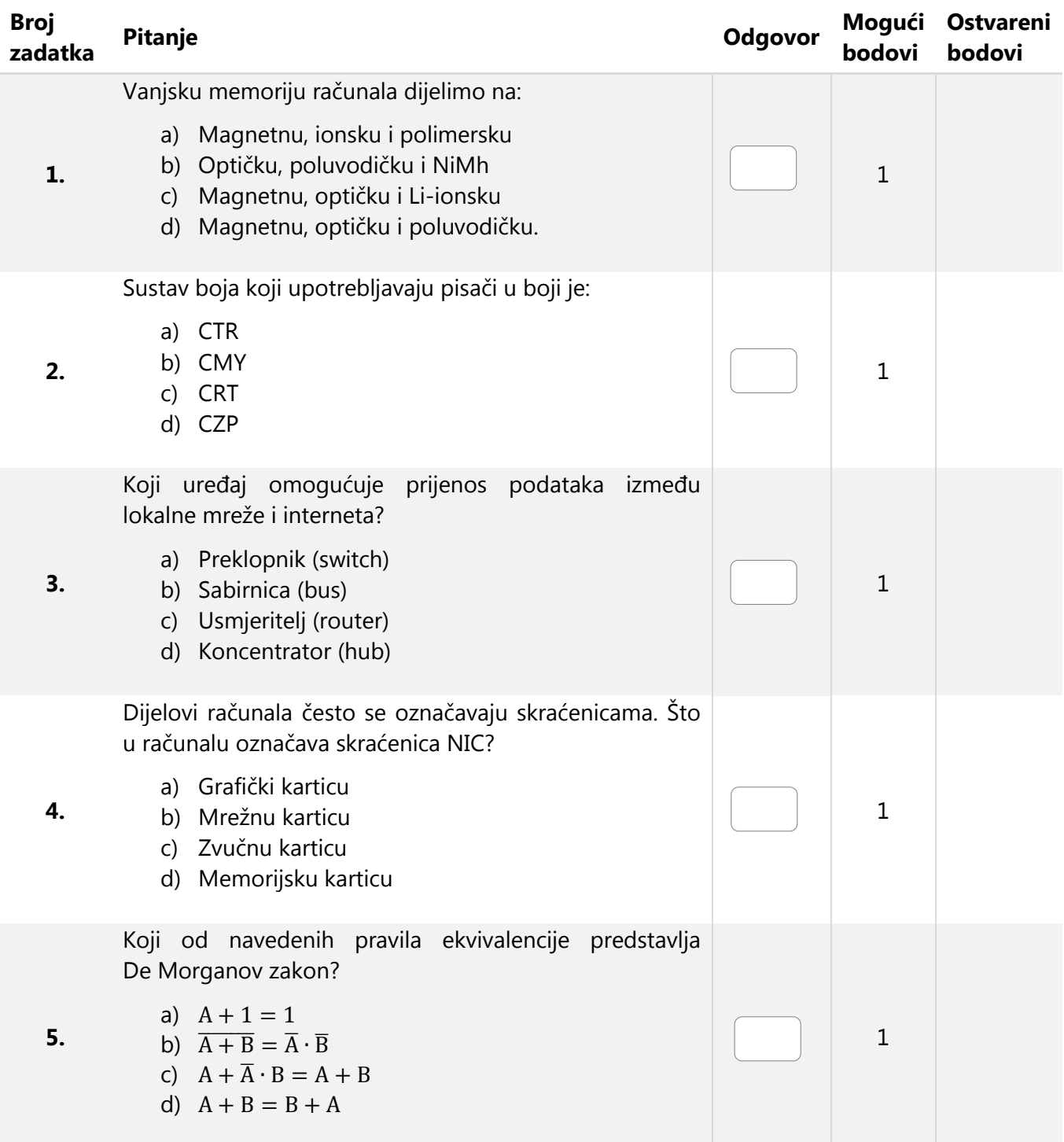

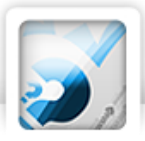

## Zadaci 6. – 20.

*U sljedećim pitanjima na odgovore odgovaraš upisivanjem točnog odgovora na za to predviđenu crtu.*

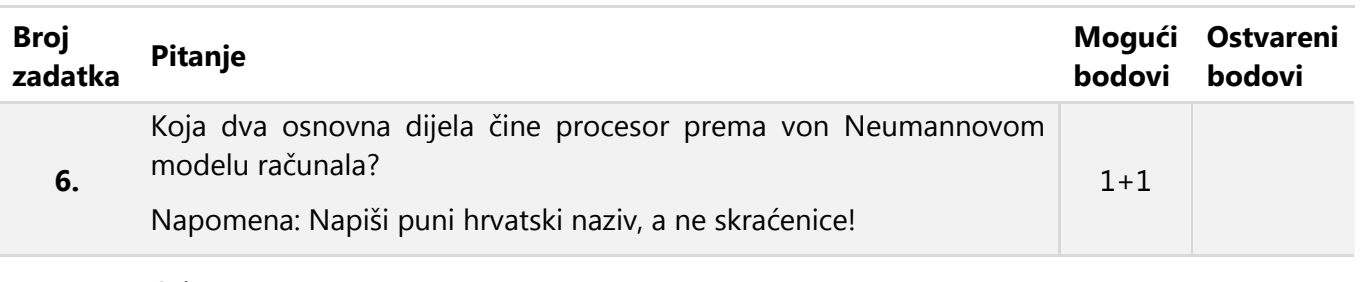

Odgovor: \_\_\_\_\_\_\_\_\_\_\_\_\_\_\_\_\_\_\_\_\_\_\_\_\_\_\_\_\_\_\_\_\_\_\_\_\_\_\_\_\_\_\_\_\_\_\_\_\_\_\_\_\_\_\_\_\_\_\_\_\_

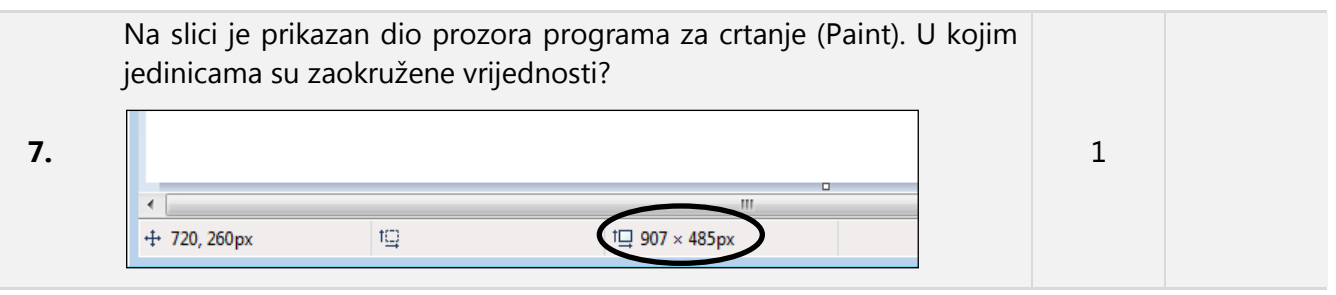

Odgovor:

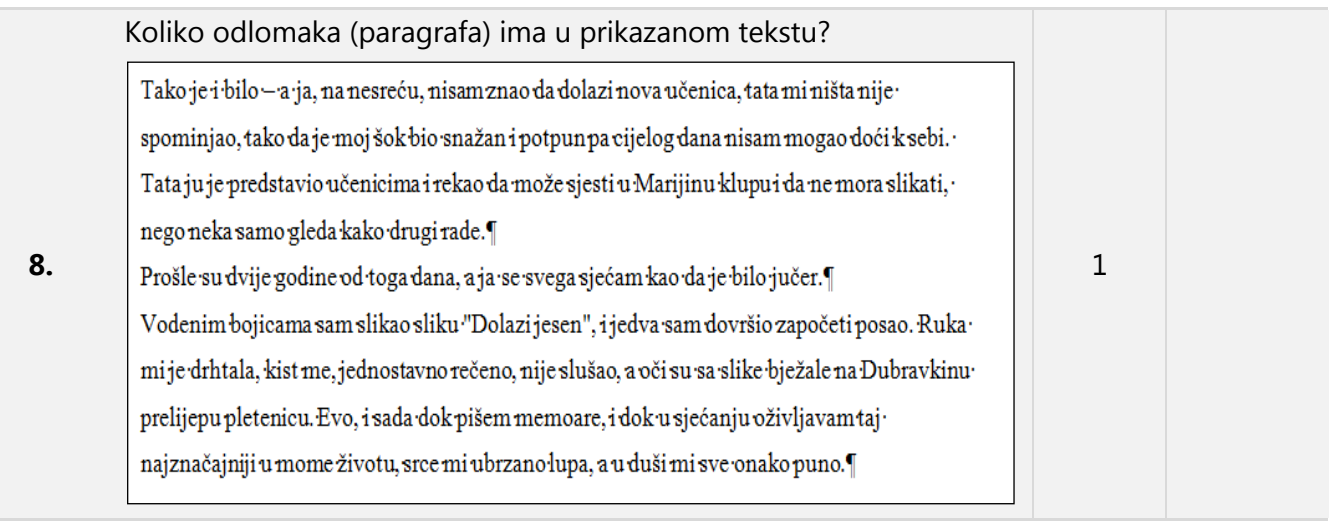

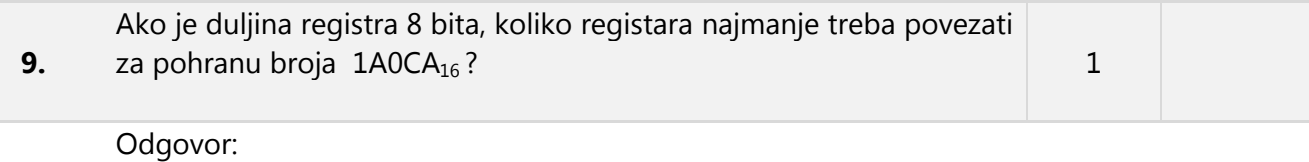

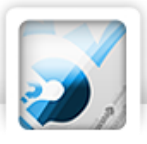

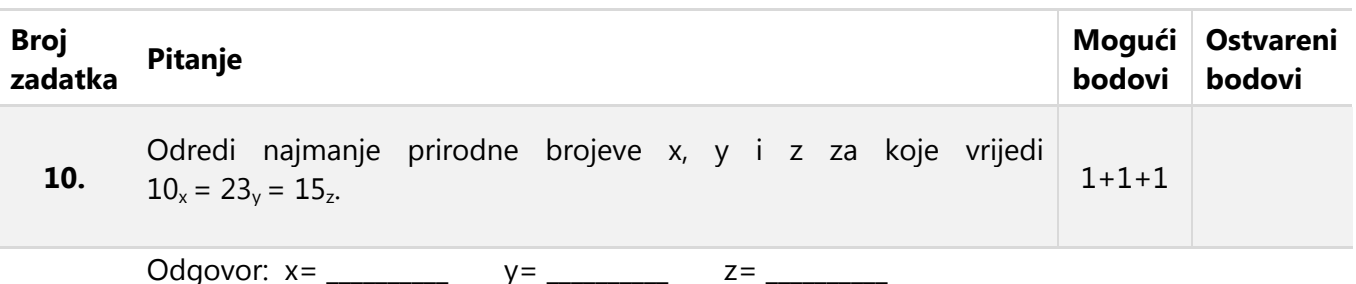

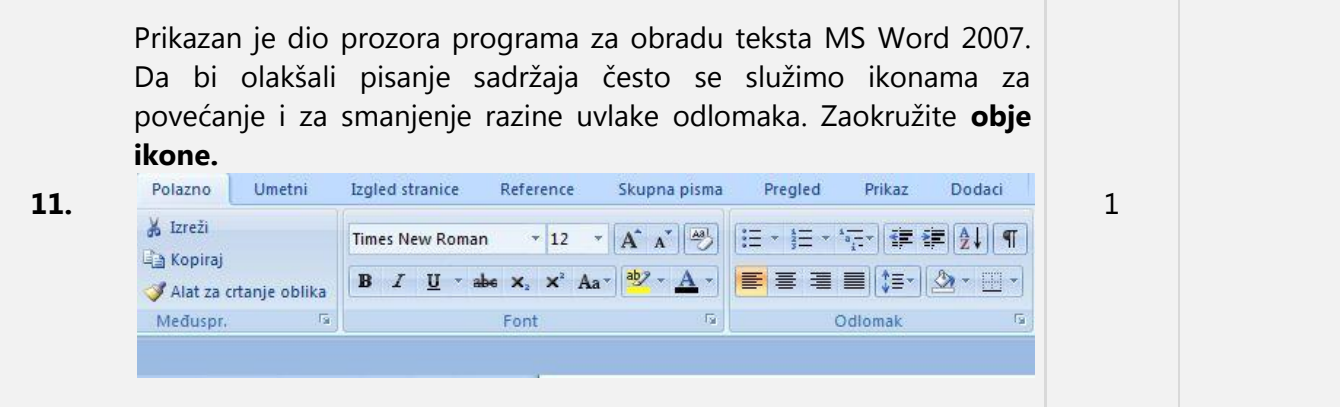

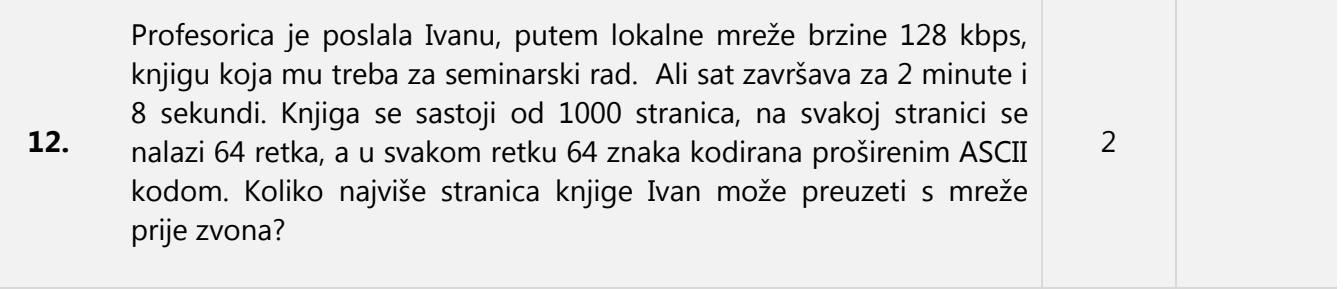

Odgovor:

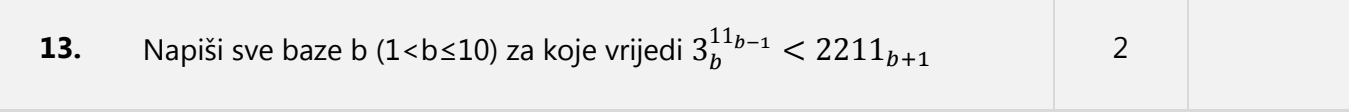

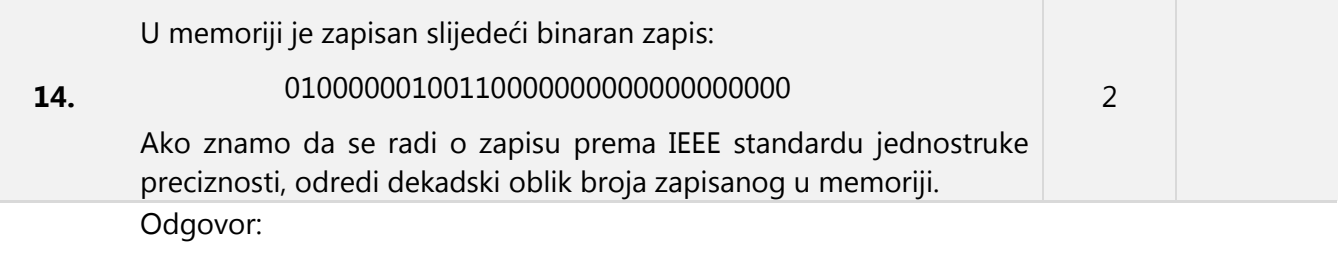

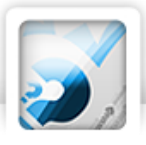

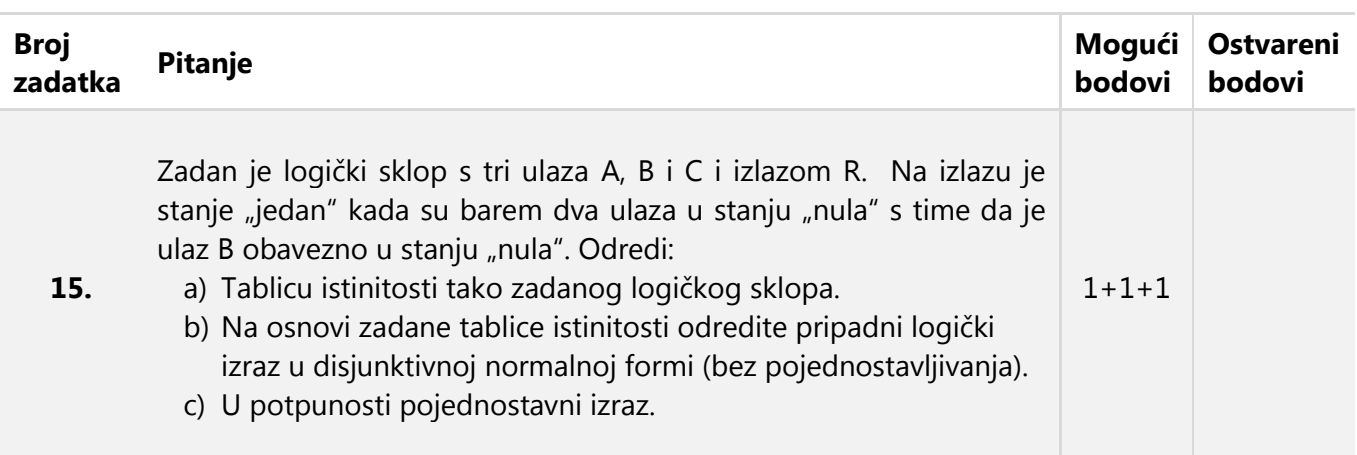

Odgovor:

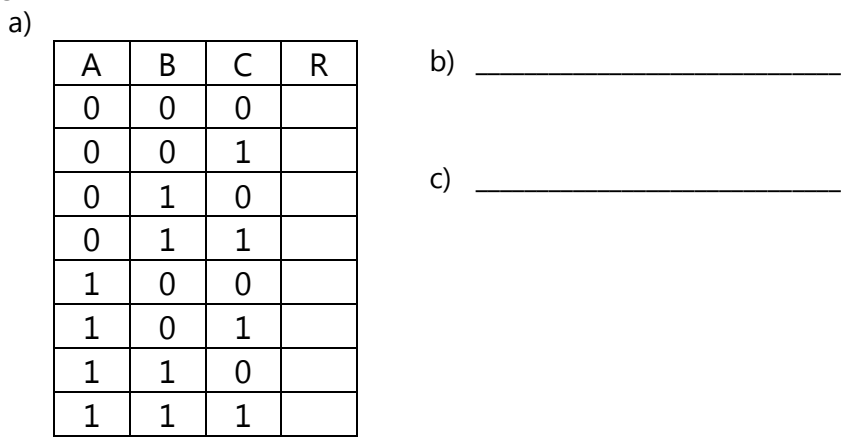

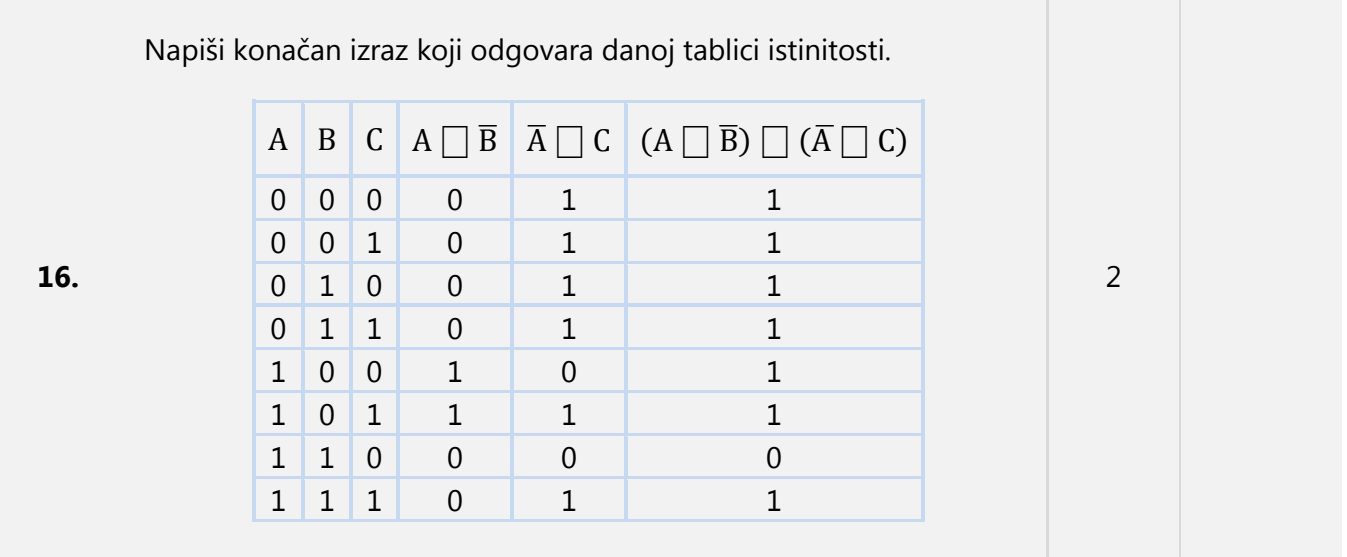

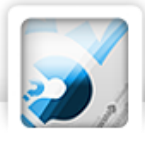

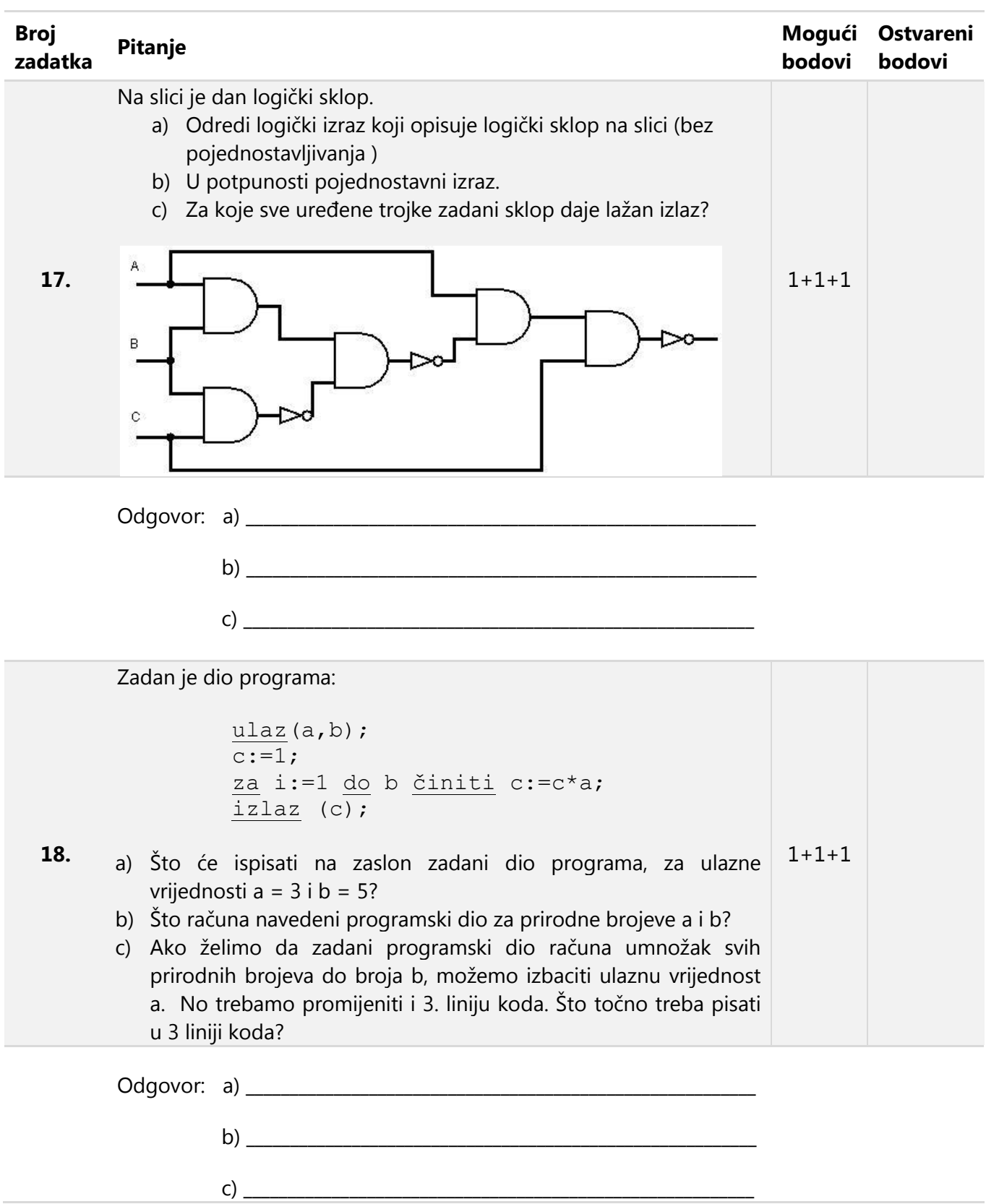

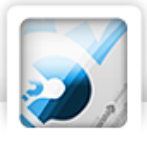

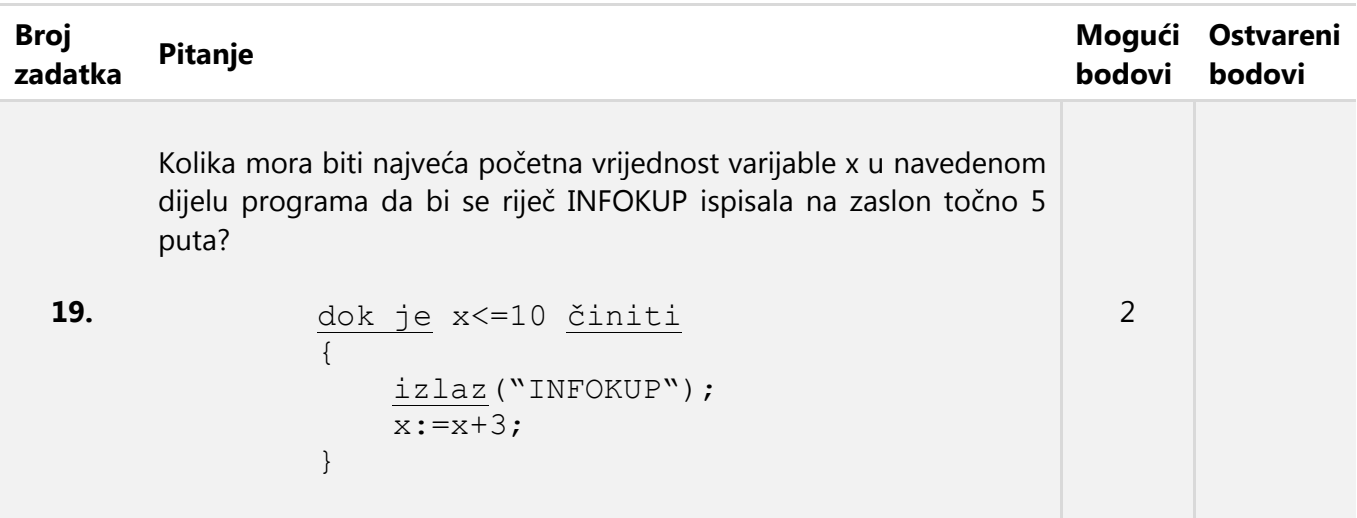

Odgovor:

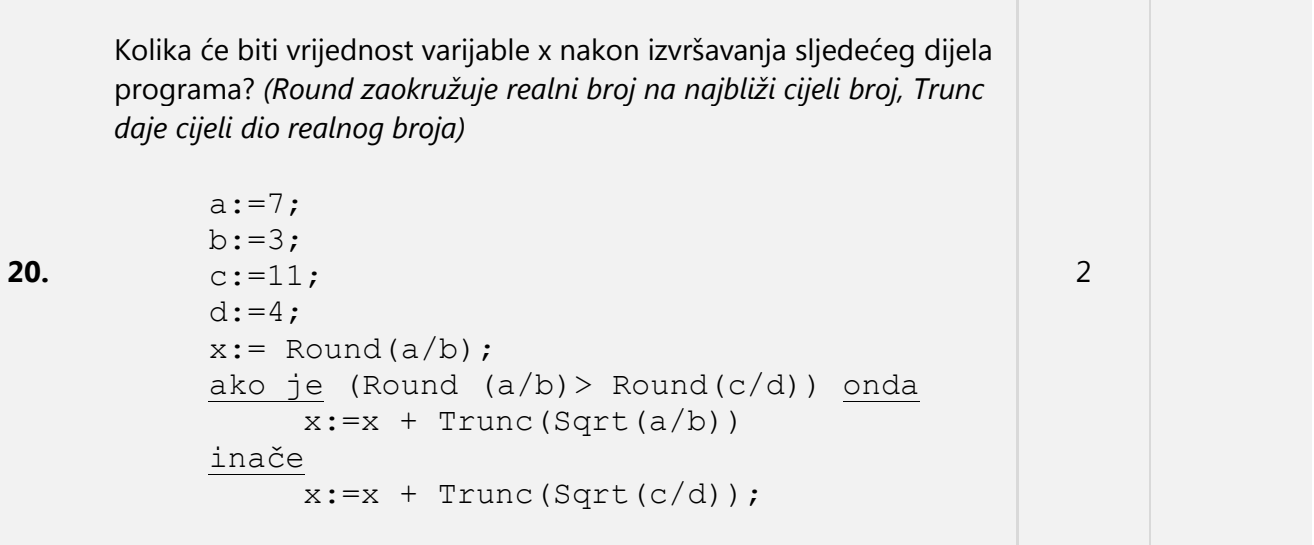